# $\Omega$ **AusweisApp Release Notes**

*Release 2.1.1*

**Governikus GmbH & Co. KG**

# **Inhaltsverzeichnis**

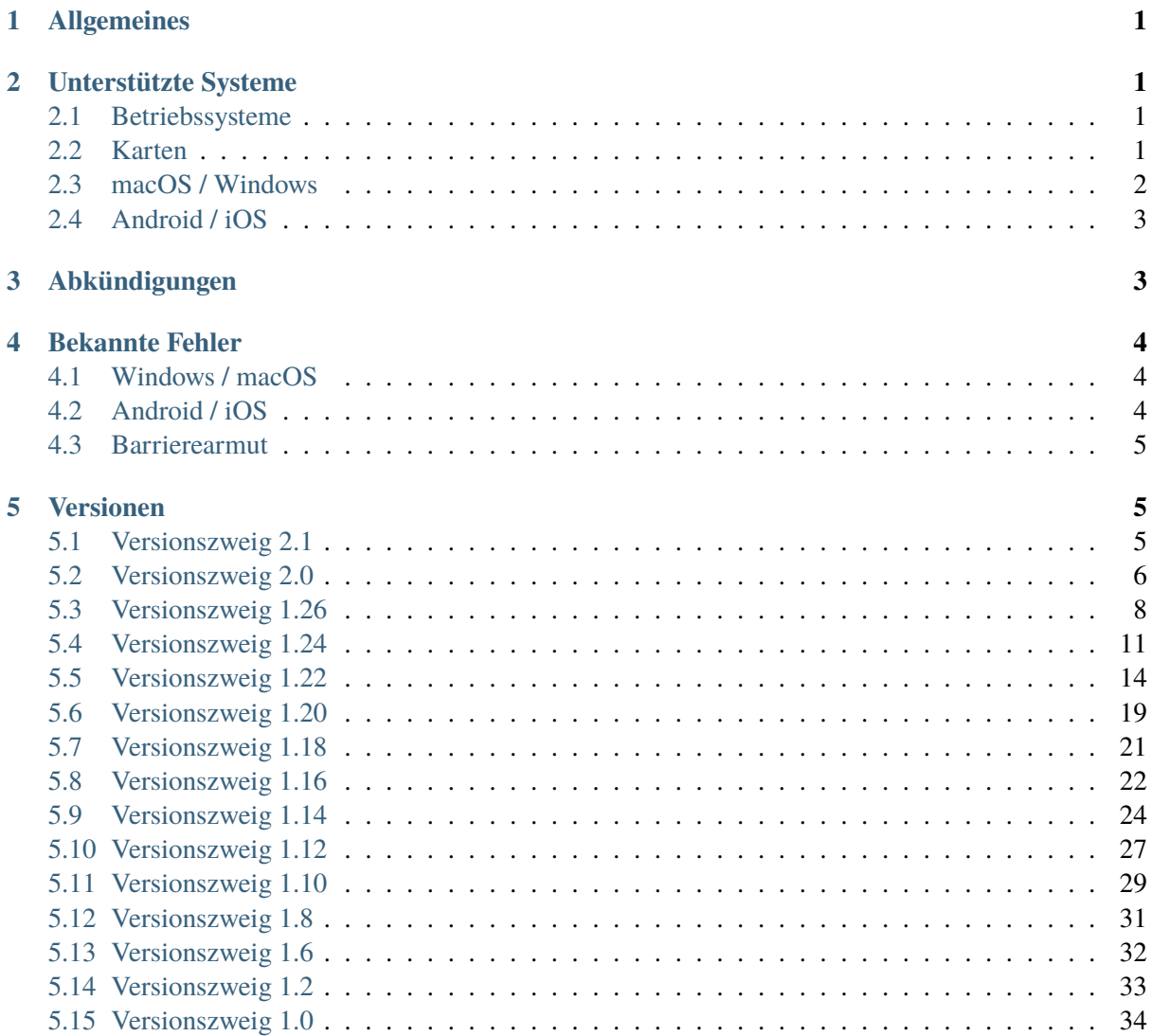

# <span id="page-1-0"></span>**1 Allgemeines**

Die AusweisApp ist eine Software, die Sie auf Ihrem Computer installieren, um sich mit Ihrem Personalausweis bzw. Ihrem elektronischen Aufenthaltstitel oder Ihrer eID-Karte für Unionsbürger und Angehörige des Europäischen Wirtschaftsraums (nachfolgend eID-Karte genannt) online auszuweisen.

Für die Nutzung der Online-Ausweisfunktion benötigen die Nutzerinnen und Nutzer eine Software, mit deren Hilfe eine sichere Verbindung zwischen Kartenleser oder Smartphone, Personalausweis und eID-Anbieter hergestellt werden kann. Sie ermöglicht den verschlüsselten Datenaustausch zwischen Personalausweis und eID-Dienst.

Die im Auftrag des Bundesinnenministeriums von der Governikus KG entwickelte AusweisApp ist schnell, leistungsstark und unabhängig von dem verwendeten Webbrowser. Sie steht für die Betriebssysteme Windows, macOS, Android und iOS zur Verfügung.

# <span id="page-1-1"></span>**2 Unterstützte Systeme**

Folgende Systeme, Browser, Karten und Lesegeräte werden von der AusweisApp unterstützt.

# <span id="page-1-2"></span>**2.1 Betriebssysteme**

- macOS 12.0
- macOS 13.0
- macOS 14.0
- Windows 10 (64 Bit) ab Version 1809
- Windows 11
- Windows Server 2016 (Version 1607)
- Windows Server 2019
- Windows Server 2022
- Android 8.0 und höher (armeabi-v7a, arm64-v8a)
- iOS 14 und höher

# <span id="page-1-3"></span>**2.2 Karten**

- Personalausweis
- Elektronischer Aufenthaltstitel
- eID-Karte für Unionsbürger und Angehörige des Europäischen Wirtschaftsraums

# <span id="page-2-0"></span>**2.3 macOS / Windows**

# **Browser**

Das BSI hat die Online-Ausweisfunktion als einen Aufruf konzipiert, der unabhängig vom verwendeten Browser ist. Durch die strikte Einhaltung der Vorgaben aus den entsprechenden Technischen Richtlinie des BSI (BSI TR-03124) ist die AusweisApp generell browserunabhängig und sollte daher mit allen marktüblichen Browsern verwendet werden können.

Im Rahmen der Qualitätssicherung werden die folgenden Browserversionen getestet.

- Chrome 122
- Firefox 123
- Safari 17.3 (macOS)
- Edge 122

# **Kartenleser**

Alle Kartenleser, die die Online-Ausweisfunktion unterstützen und nach BSI TR-03119 zertifiziert sind. Details hierzu befinden sich auf der Homepage des BSI unter "Nach Technischen Richtlinien zertifizierte Produkte".

Zusätzlich werden folgende nicht zertifizierte Kartenleser getestet.

- Cherry TC-1200
- Cherry TC-1300
- Identiv Cloud 4701 F
- Identiv SCL3711
- Identiv Cloud 3700 F
- Identiv CLOUD 4700 F
- ACR1252U
- OMNIKEY 5021 CL
- OMNIKEY 5421
- cyberJack wave (via USB)

Aktuelle Informationen zu Kartenlesern finden Sie auf unserer Webseite: [https://www.ausweisapp.bund.](https://www.ausweisapp.bund.de/aa2/cardreader) [de/aa2/cardreader](https://www.ausweisapp.bund.de/aa2/cardreader)

Alle NFC-fähigen Smartphones bzw. Tablets, die die Online-Ausweisfunktion unterstützen, können als Kartenleser verwendet werden. Dabei ist es notwendig die mobile AusweisApp auf dem jeweiligen Smartphone zu installieren und zu starten.

Details hierzu befinden sich auf der Homepage: <https://www.ausweisapp.bund.de/aa2/mobile-devices>

# <span id="page-3-0"></span>**2.4 Android / iOS**

#### **Browser**

Das BSI hat die Online-Ausweisfunktion als einen Aufruf konzipiert, der unabhängig vom verwendeten Browser ist. Durch die strikte Einhaltung der Vorgaben aus den entsprechenden Technischen Richtlinie des BSI (BSI TR-03124) ist die AusweisApp generell browserunabhängig. Im mobilen Umfeld ist die Funktionalität jedoch abhängig von der vom Anbieter umgesetzten Aktivierung. Daher empfehlen wir einen der folgenden Browser zu verwenden.

- Chrome 122 (iOS/Android)
- Firefox 123 (iOS/Android)
- Samsung Internet 23 (Android)
- Safari 17.3 (iOS)

# **Kartenleser**

Alle NFC-fähigen Smartphones bzw. Tablets, die die Online-Ausweisfunktion unterstützen. Details hierzu befinden sich auf der Homepage: <https://www.ausweisapp.bund.de/aa2/mobile-devices>

Ebenfalls ist es möglich ein weiteres Smartphone als Kartenleser zu verwenden. Dabei ist es notwendig die mobile AusweisApp auf dem jeweiligen Smartphone zu installieren und zu starten.

# <span id="page-3-1"></span>**3 Abkündigungen**

Mit der Version 2.2.0 der AusweisApp wird die Unterstützung folgender Systeme und Funktionen eingestellt.

- Android 8
- TLS-Schlüssellängen unter 3000 Bit entsprechend TR-03116-4 (ausgenommen EC)

Mit der Version 2.1.0 der AusweisApp wurde die Unterstützung folgender Systeme eingestellt.

• macOS Big Sur 11

Mit der Version 2.0.0 der AusweisApp wurde die Unterstützung folgender Systeme und Funktionen eingestellt.

- macOS Catalina 10.15
- Android 7
- iOS 13
- Online-Hilfe
- PDF-Export-Funktion der Selbstauskunft
- Direkte Integration der Anbieterliste
- Verlauf

# <span id="page-4-0"></span>**4 Bekannte Fehler**

Folgende Fehler und Einschränkungen sind zum Auslieferungszeitpunkt bekannt:

# <span id="page-4-1"></span>**4.1 Windows / macOS**

- Wenn die AusweisApp heruntergefahren wird, während eine Authentisierung oder eine PIN-Änderung mit einem Komfort-Kartenleser durchgeführt wird, kann dieser Vorgang erst abgeschlossen werden, wenn der Prozess auch auf dem Kartenleser beendet wird, oder dieser den Prozess selbstständig wegen einer Zeitüberschreitung abbricht.
- Unter macOS können per Tastatur mit den Standardsystemeinstellungen nur Textfelder angesprungen werden. Mit Änderung der Tastaturnavigationsoption unter "Systemeinstellungen/Tastatur/Kurzbefehle" auf "Alle Steuerungen" kann das Verhalten von macOS geändert werden, sodass auch alle anderen Komponenten in der App fokussiert werden können.
- Der "Datei speichern unter"-Dialog wird nicht in allen Fällen automatisch bei Beginn einer Authentisierung geschlossen.
- Vereinzelt kann es bei Problemen mit dem Grafikkartentreiber, insbesondere bei der Verwendung einer virtuellen Maschine, zu Darstellungsfehlern in der Anwendung kommen. Unter Umständen wird kein Fensterinhalt dargestellt. Dies kann durch das Setzen einer Umgebungsvariablen umgangen werden. Hierfür muss QT\_QUICK\_BACKEND=software gesetzt und die AusweisApp neugestartet werden.
- Der Installationsdialog (bei Installation und auch Deinstallation) richtet sich nicht nach der Systemsprache.
- Wenn mit einer MSI-Datei ein Update für die AusweisApp durchgeführt wird, während diese noch läuft, kann es zu einer falschen Fehlermeldung kommen, dass sie nicht beendet werden konnte. Die Installation ist dennoch erfolgreich.

# <span id="page-4-2"></span>**4.2 Android / iOS**

- Zu Nutzungseinschränkungen einzelner Geräte beachten Sie bitte unsere Homepage [https://www.](https://www.ausweisapp.bund.de/aa2/mobile-devices) [ausweisapp.bund.de/aa2/mobile-devices](https://www.ausweisapp.bund.de/aa2/mobile-devices)
- Unter Umständen kommt es zu Stabilitätsproblemen der NFC-Schnittstelle.
- Unter Android führen einige Änderungen der Systemeinstellungen bei laufender AusweisApp zu einem Absturz. Dazu zählt die Änderung der Systemsprache und die Änderung des Typs der Navigationsleiste (Gesten / Schaltflächen).
- Bei der Verwendung eines "Smartphone als Kartenleser" mit aktivierter Passworteingabe kommt es bei Verwendung des PUKs zu Fehlern, wenn der Ausweis dauerhaft am Gerät anliegt.

# <span id="page-5-0"></span>**4.3 Barrierearmut**

- Eine vollständige Barrierearmut ist zum aktuellen Zeitpunkt nicht gegeben. Wir arbeiten kontinuierlich an einer Verbesserung.
- Unter Android werden unsichtbare Inhalte vom Screenreader vorgelesen.
- Unter iOS kann der sichtbare Bereich vom Systemfokus abweichen.
- Die aktivierbaren Elemente von eingeklappten Listen können ungewollte Aktionen auslösen.
- Aktuell sind die Bereiche "Softwarelizenz" und "Release Notes" nicht mit dem Screenreader ansteuerbar.
- Die Toggle-Elemente, die Hilfeseiten und die Überschriften der Startseite besitzen zurzeit noch keine Sprachausgabe.
- Bei angeschlossenem Kartenleser wird im Ausweisvorgang direkt auf Schritt 2 gesprungen, ohne dass eine entsprechende Sprachausgabe erfolgt.
- In Texten wird zum Teil auf grafische Elemente hingewiesen, die keine textuelle Repräsentation desselben Inhalts besitzen.
- Die angeforderten Rechte während eines Ausweisvorgangs werden nicht optimal vom Screenreader ausgegeben.
- Der Screenreader kann teilweise Informationen an einigen Stellen doppelt ausgeben.

# <span id="page-5-1"></span>**5 Versionen**

# <span id="page-5-2"></span>**5.1 Versionszweig 2.1**

#### **AusweisApp 2.1.1**

**Releasedatum:** 10. April 2024

#### **Anwender**

- Visuelle Anpassungen und Optimierungen der grafischen Oberfläche.
- Korrektur von selten auftretenden Problemen im Zusammenhang mit dem verwendeten Browser.
- Textuelle Anpassungen.

# **Entwickler**

• Korrektur von READER Messages im SDK bei der Verwendung von unbekannten Karten oder bei instabiler Verbindung zur Karte.

# **AusweisApp 2.1.0**

#### **Releasedatum:** 29. Februar 2024

# **Anwender**

- Visuelle Anpassungen und Optimierungen der grafischen Oberfläche.
- Erkennung der Systemsprache auf macOS verbessert.
- Entfernung des Zeitlimits von 5 Minuten zur Passworteingabe bei aufliegendem Ausweis.
- Korrekte Anzeige geänderter Gerätenamen bei der Nutzung von "Smartphone als Kartenleser".
- Deaktivierung von Animationen ermöglicht.
- Verhaltenskorrektur von "Smartphone als Kartenleser" mit aktivierter Passworteingabe bei der Verwendung eines PUKs.
- Korrektur des Verbindungstests mit einem passwortgeschützten Proxy in der Diagnose auf Desktop-Systemen.
- macOS Big Sur 11 wird nicht mehr unterstützt.

# **Entwickler**

- Korrekte Verarbeitung von Zertifikaten mit CAv3-Extension.
- Dokumentation zur Installation und Integration vereinheitlicht.
- Aktualisierung von OpenSSL auf die Version 3.1.5.

# <span id="page-6-0"></span>**5.2 Versionszweig 2.0**

#### **AusweisApp 2.0.3**

**Releasedatum:** 19. Januar 2024

- Absturz unter macOS 11 korrigiert.
- Fehlende deutsche Übersetzung ergänzt.
- Anzeige der Release Notes korrigiert.

#### **AusweisApp 2.0.2**

**Releasedatum:** 12. Januar 2024

#### **Anwender**

• Vermeidung von Verweisen auf den PIN-Rücksetzdienst.

# **Entwickler**

# **AusweisApp 2.0.1**

**Releasedatum:** 8. November 2023

# **Anwender**

• Vermeidung des Verlusts der Einstellungen auf iOS und macOS.

# **Entwickler**

• Entitlements unter macOS korrigiert.

# **AusweisApp 2.0.0**

**Releasedatum:** 6. November 2023

- Umbenennung der AusweisApp2 zu AusweisApp.
- Komplett überarbeitete grafische Oberfläche.
- Dark-Mode wird auf allen Plattformen unterstützt.
- Die Darstellung im Querformat wurde optimiert und wird nun automatisch eingestellt.
- Berücksichtigung der Systemschriftgröße und Systemschriftart.
- Optimierung der Bedienbarkeit der Titelleiste.
- Online-Hilfe steht nicht mehr zur Verfügung.
- Die Anbieterliste ist nicht mehr in der AusweisApp integriert, sondern wird über das AusweisApp-Portal aufgerufen.
- Verlauf der Authentisierungsvorgänge wurde entfernt.
- PDF-Export-Funktion der Selbstauskunft wurde entfernt.
- macOS Catalina 10.15 wird nicht mehr unterstützt.
- Android 7 wird nicht mehr unterstützt.
- iOS 13 wird nicht mehr unterstützt.

- Aktualisierung von Qt auf die Version 6.5.3.
- Aktualisierung von OpenSSL auf die Version 3.1.4.

# <span id="page-8-0"></span>**5.3 Versionszweig 1.26**

# **AusweisApp2 1.26.7**

**Releasedatum:** 28. Juli 2023

# **Anwender**

• Ein möglicher Absturz beim Start unter Android wurde behoben.

# **Entwickler**

# **AusweisApp2 1.26.6**

**Releasedatum:** 27. Juli 2023

# **Anwender**

• Ein möglicher Absturz beim Start unter Android wurde behoben.

# **Entwickler**

# **AusweisApp2 1.26.5**

**Releasedatum:** 25. Juli 2023

# **Anwender**

- Überarbeitung des Kopplungsprozesses der Funktion Smartphone als Kartenleser. Beide an der Kopplung beteiligten Geräte müssen auf Version 1.26.5 aktualisiert werden. Versionen kleiner als 1.26.5 lassen sich nicht mit einer AusweisApp2 1.26.5 koppeln.
- Die Anzeige des Fortschritts erfolgt jetzt auch auf einem Smartphone als Kartenleser.
- Der Tastaturmodus auf einem Smartphone als Kartenleser ist jetzt standardmäßig aktiviert.
- Bei Nutzung des Tastaturmodus auf einem Smartphone als Kartenleser kann in den Einstellungen eine erneute Anzeige der Berechtigungen aktiviert werden.
- Ergänzung eines monochromen Icons unter Android.
- Berücksichtigung von Command + W unter macOS.
- Entfernung der Updatefunktion auf macOS zugunsten des Mac App Store.
- Kleinere Fehlerbehebungen und Optimierungen.

#### **Entwickler**

- Die Dokumentation für die Installation in Firmennetzwerken unter macOS für die Einstellung zum Einrichtungsassistenten wurde korrigiert.
- Optimierung der Größe des Android SDK.
- Aktualisierung von OpenSSL auf die Version 3.0.9.

#### **AusweisApp2 1.26.4**

**Releasedatum:** 28. April 2023

#### **Anwender**

- Unter macOS wurde das Fensterverhalten korrigiert.
- Kleinere Fehlerbehebungen und Optimierungen.

- INTERRUPT zeigt nun nicht immer ein Fehlersymbol an.
- Der Header "Access-Control-Allow-Private-Network" ist nun beim Status-Request gesetzt.
- CHANGE\_PIN liefert nun auch einen FailureCode.
- Ein Absturz bei AirPlay im iOS-SDK wurde behoben.
- Private Symbole im iOS-SDK wurden korrigiert.
- Der Simulator unterstützt nun auch explizite private Schlüssel als Parameter.
- Der Abbruch-Button im iOS-Scan-Dialog des SDK bricht nun wieder den Workflow ab.

# **AusweisApp2 1.26.3**

**Releasedatum:** 9. März 2023

# **Anwender**

- Erweiterung der Hilfs- und Erklärungstexte.
- Verbesserungen in der Diagnose.
- Korrektur eines Fehlers beim NFC-Dialog von iOS.
- Verbesserung der Barrierefreiheit bei der Eingabe von PIN, CAN und PUK.

# **Entwickler**

- Einführung von eindeutigen FailureCodes im SDK.
- Ergänzung der Umgebungsvariable AUSWEISAPP2\_AUTOMATIC\_DEVELOPERMODE im vollautomatischen SDK.
- Korrektur einer falschen Anzeige des Fortschritts im SDK für iOS.
- Ergänzung von SECURESCREENKEYBOARD bei der Firmeninstallation.
- Anhebung des TargetSDKs auf 33 im SDK für Android.
- Aktualisierung von OpenSSL auf die Version 3.0.8.

# **AusweisApp2 1.26.2**

**Releasedatum:** 17. Januar 2023

# **Anwender**

- Die Anzeige, dass eine andere Anwendung auf dem verwendeten Port läuft, wurde korrigiert.
- Behebung von Abstürzen unter Android.

- Optimierung der Weiterleitung an "CommunicationErrorAddress" unter iOS.
- Die Installation des Proxy-Dienstes für Terminalserver-Umgebungen wurde verbessert.
- Die Einstellung zum Einrichtungsassistenten über die Installation in Firmennetzwerken wurde korrigiert.

# **AusweisApp2 1.26.1**

**Releasedatum:** 15. Dezember 2022

# **Anwender**

• Vermeidung des Verlusts der Einstellungen auf Android.

#### **Entwickler**

• Vermeidung der Verwendung von nicht öffentlichen oder veralteten APIs auf macOS zur Einhaltung der App Store Guidelines.

#### **AusweisApp2 1.26.0**

**Releasedatum:** 14. Dezember 2022

#### **Anwender**

- Unterstützung von macOS 13.
- Unterstützung von Windows Server 2016 (Version 1607).
- Unterstützung von Windows Server 2019.
- Unterstützung von Windows Server 2022.
- Für den Mehrbenutzerbetrieb in Terminalserver-Umgebungen ist nun ein Proxy-Dienst verfügbar. Details finden sich im Dokument "Anleitung zur Installation in Firmennetzwerken".
- Behebung von Abstürzen unter Android.

# **Entwickler**

- Das iOS SDK unterstützt jetzt arm64-simulator.
- Aktualisierung von Qt auf die Version 6.4.1.

# <span id="page-11-0"></span>**5.4 Versionszweig 1.24**

#### **AusweisApp2 1.24.4**

**Releasedatum:** 2. November 2022

# **Anwender**

• Mögliche Abstürze durch OpenSSL (denial of service) behoben.

# **Entwickler**

• Aktualisierung von OpenSSL auf die Version 3.0.7.

#### **AusweisApp2 1.24.3**

**Releasedatum:** 26. Oktober 2022

#### **Anwender**

- Behebung von Abstürzen unter Android.
- Deaktivierung des (Cloud) Backups unter Android und iOS.
- Korrektur der A11y-Darstellung des SaK-Kopplungscodes auf Android und iOS.
- Verhinderung der Installation auf nicht mehr unterstützten Versionen von Windows 10.

# **Entwickler**

- Kompatibilität zu Qt 6.4 korrigiert.
- Aktivierung des Simulators im Android- und iOS-SDK.

# **AusweisApp2 1.24.2**

**Releasedatum:** 6. September 2022

#### **Anwender**

- Behebung von Abstürzen unter Android.
- Ein Fehler bei der Änderung der Transport-PIN auf Desktop-Systemen wurde behoben.

# **Entwickler**

#### **AusweisApp2 1.24.1**

**Releasedatum:** 31. August 2022

# **Anwender**

• Die ukrainische und russische Sprache wurde eingeführt.

#### **Entwickler**

• Fehlerkorrekturen bei der Verwendung von PersoSim.

#### **AusweisApp2 1.24.0**

#### **Releasedatum:** 17. August 2022

#### **Anwender**

- Technische Überarbeitung der Funktion "Smartphone als Kartenleser". Die Verwendung einer AusweisApp2 älter als 1.22.1 ist damit in Kombination mit der 1.24.0 nicht mehr möglich.
- Diverse Optimierungen im Bereich der Barrierefreiheit.
- Unterstützung von "nur IPv6"-Heimnetzwerken.
- Die AusweisApp2 wird nun als 64-bit unter Windows bereitgestellt.
- Offizielle Unterstützung von Windows 11.
- Unterstützung von Windows 7 und Windows 8.1 wurde eingestellt.
- Unterstützung von Windows 10 (älter als Version 1809) wurde eingestellt.
- Unterstützung von Windows 10 32-Bit-Version wurde eingestellt.
- Unterstützung von macOS 10.13 und 10.14 wurde eingestellt.
- Unterstützung von Android 5 und 6 und wurde eingestellt.

- Es wurde ein integrierter Kartensimulator für Tests hinzugefügt.
- Ein automatischer Modus zur Authentisierung für Tests ist nun möglich.
- Die AusweisApp2 gibt es nun auch als Container-SDK bzw. als Docker-Image. Dies kann mittels WebSocket oder der neuen automatischen Authentisierung gesteuert werden.
- Im iOS SDK können nun commandline-Parameter übergeben werden.
- Unterstützung von SHA224 und SECP224 wurde eingestellt.
- Das teil-integrierte SDK unter Android wurde eingestellt.
- Das SDK verwendet nun den API-Level v2.
- Aktualisierung von OpenSSL auf die Version 3.0.5.
- Aktualisierung von Qt auf die Version 6.3.1.

# <span id="page-14-0"></span>**5.5 Versionszweig 1.22**

# **AusweisApp2 1.22.7**

**Releasedatum:** 20. Mai 2022

# **Anwender**

• Ein Absturz bei den neuen Systembenachrichtigungen ab macOS 10.14 wurde behoben.

# **Entwickler**

# **AusweisApp2 1.22.6**

**Releasedatum:** 19. Mai 2022

# **Anwender**

- Probleme mit der Kartenkommunikation bei der Funktion "Smartphone als Kartenleser" im Komfortmodus wurden behoben.
- Ab macOS 10.14 werden nun die Systembenachrichtigungen verwendet.
- Unter macOS ist das Tray-Icon jetzt standardmäßig deaktiviert. Dies kann in den Einstellungen wieder aktiviert werden.
- Unter iOS war unter bestimmten Umständen ein neuer NFC-Scan nicht möglich. Dies wurde behoben.
- Beim Abbrechen einer Authentisierung kam es unter iOS teilweise zum Absturz. Dies wurde behoben.
- Kleinere Fehlerbehebungen und Optimierungen.

# **Entwickler**

• Aktualisierung von OpenSSL auf die Version 1.1.1o.

# **AusweisApp2 1.22.5**

**Releasedatum:** 14. April 2022

# **Anwender**

- Aktualisierung der Release Notes wurde korrigiert.
- Unter Windows 10 wird die Fenstergröße nach einer Sprachumstellung nicht mehr geändert.
- Kleinere Fehlerbehebungen und Optimierungen.

# **Entwickler**

- Unter bestimmten Umständen war es möglich, dass das SDK kein INSERT\_CARD gesendet hat.
- Aktualisierung von OpenSSL auf die Version 1.1.1n.

#### **AusweisApp2 1.22.4**

**Releasedatum:** 16. Februar 2022

# **Anwender**

- Ein seltener Absturz beim Start unter Windows wurde behoben.
- Die Erinnerung zum Ändern der Transport-PIN wird nun beim PIN-Rücksetzdienst bzw. Vor-Ort-Auslesen nicht mehr angezeigt.
- Die Funktion "Melden Sie einen Fehler" wurde für Android 12 korrigiert.
- Es wurde ein Problem behoben, bei dem der NFC-Dialog von iOS länger als notwendig angezeigt wurde.
- Es war unter bestimmten Voraussetzungen möglich, dass ein Workflow nicht gestartet werden konnte, da ein vorheriger Workflow nicht beendet wurde.
- Kleinere Fehlerbehebungen und Optimierungen.

# **Entwickler**

- Wenn die AusweisApp2 nur als SDK unter Windows gestartet wurde, wurde trotzdem der Pfad des AutoStart-Eintrags in der Registry umgeschrieben. Dies wurde behoben.
- Die Bibliotheken können nun mit MSVC 2022 gebaut werden.

#### **AusweisApp2 1.22.3**

**Releasedatum:** 19. Januar 2022

# **Anwender**

- Integration des Verweises auf den PIN-Rücksetzbrief an geeigneten Stellen.
- Das Gültigkeitsdatum wird nun in der Selbstauskunft angezeigt.
- Links zu Youtube wurden korrigiert.
- Unnötige Zugriffe von Qt auf die Zwischenablage wurden unter Android entfernt.
- Einige Dialoge haben unter macOS die Systemsprache anstatt der eingestellten Sprache verwendet. Dies wurde behoben.
- Abstürze und Fehlverhalten wurden unter Android 11 behoben.
- Mehr Informationen zum abgefragten Passwort werden jetzt auch bei Nutzung eines Komfortlesers angeboten.
- Unterstützung von macOS 12.
- Kleinere Fehlerbehebungen und Verbesserung der Barrierearmut.

# **Entwickler**

- Im SDK wurde der Parameter "developerMode" in RUN\_AUTH hinzugefügt.
- Ein Absturz bei –no-logfile und –keep korrigiert.
- Der Parameter ShowUI wird nun auf mobilen Geräten unterstützt.
- Aktualisierung von OpenSSL auf die Version 1.1.1m.

#### **AusweisApp2 1.22.2**

**Releasedatum:** 31. März 2021

- Der cyberJack Basisleser funktioniert nun auch wieder unter Windows.
- Der automatische Start des Einrichtungsassistenten beim Erststart der AusweisApp2 auf Desktop-Systemen funktioniert nun wieder.
- Ein Fehler am Ende der Selbstauskunft, der auch zu einem Absturz führen konnte, wurde behoben.
- Einige Abstürze wurden behoben.

- Das Android SDK wird nun auch auf Maven Central zur Verfügung gestellt, da das JCenter abgekündigt wurde.
- Unterstützung von Berechtigungszertifikaten mit PIN-Management.
- Aktualisierung von OpenSSL auf die Version 1.1.1k.

#### **AusweisApp2 1.22.1**

**Releasedatum:** 15. März 2021

#### **Anwender**

- Die Release Notes werden nun in der App angezeigt.
- Es wurden in der mobilen App Verbesserungen bei Anzeige und Reporting von Fehlermeldungen vorgenommen.
- Eventuelles Einfrieren der App beim Prüfen des Ausweises behoben.
- Die Kopplung eines Smartphones kann nun direkt gestartet werden.
- Die mobile App startet nun mit der SaK Ansicht, wenn dies die zuletzt benutzte Einstellung war.
- Unter iOS ist die Funktion Smartphone als Kartenleser nun immer aktivierbar.
- Animationen unter iOS verbessert.
- Kleinere Fehlerbehebungen.

- Im SDK für iOS wurde der Parameter *handleInterrupt* bei *RUN\_AUTH* und *RUN\_CHANGE\_PIN* hinzugefügt. So wie der dazugehörige Befehl *INTERRUPT*.
- Im SDK für iOS wurden Parameter bei *RUN\_AUTH* und *RUN\_CHANGE\_PIN* hinzugefügt, die es ermöglichen, Meldungen im System-Scan-Dialog anzuzeigen.
- Im SDK wird nun bei einem abgelaufenen Ausweis folgender Fehler zurückgegeben: Document-ValidityVerificationFailed
- Unterstützung der neuen Protokollversion für Smartphone als Kartenleser gemäß der Ergänzung zu BSI TR-03112 Teil 6.
- Ein Absturz unter Windows bei der Kopplung von PersoSim wurde behoben.
- Support von PersoSim für Android mit Host Card Emulation hinzugefügt.
- Eine mögliche Endlosschleife im SDK für Android wurde behoben.
- Aktualisierung von OpenSSL auf die Version 1.1.1j.

# **AusweisApp2 1.22.0**

**Releasedatum:** 30. November 2020

# **Anwender**

- Das PIN-Management wurde überarbeitet.
- Die Navigation von iOS und Android wurde angeglichen. Die Seitenleiste auf Android wurde entfernt und durch eine Leiste am unteren Bildschirmrand ersetzt.
- Der "Hilfe"-Bereich wurde auf sämtlichen Plattformen überarbeitet und neu strukturiert. Die Softwarelizenzen können nun innerhalb der Anwendung eingesehen werden.
- Auf Android und iOS ist eine neue Startseite hinzugekommen.
- Auf Android und iOS kann nun über den Eintrag "Gerät und Ausweis prüfen" auf der Startseite ein Funktionstest durchgeführt werden.
- Auf Android und iOS sind Hilfsanimationen hinzugekommen, die mögliche Kartenpositionen verdeutlichen sollen.
- Der einmalige Hinweis auf das notwendige Ändern der Transport-PIN wurde auf Android und iOS ergänzt.
- Optionseintrag und Abfrage für die Berechtigung "lokaler Netzwerkzugriff" auf iOS 14 hinzugefügt. Diese ist für den Betrieb eines Smartphones als Kartenleser notwendig.
- Die AusweisAppp2 kann auf macOS nun über den App Store installiert werden. Zukünftig erscheinende Aktualisierungen können automatisch darüber bezogen werden.
- Der Updatemechanismus auf Windows wurde überarbeitet. Das Herunterladen der Aktualisierung sowie der Start der Installation erfolgen nun automatisch wenn ein Update gestartet wird.
- Unterstützung der Unionsbürgerkarte.
- Unterstützung von macOS Sierra 10.12 wurde eingestellt.
- Unterstützung vom Bluetooth Kartenleser wurde eingestellt.
- Kleinere Fehlerbehebungen.

- Das SDK unterstützt nun die Änderung der PIN.
- Das SDK unterstützt nun die Anzeige der Rechte "PinManagement" und "CanAllowed".
- Aktualisierung von OpenSSL auf die Version 1.1.1h.
- Aktualisierung von Qt auf die Version 5.15.2.

# <span id="page-19-0"></span>**5.6 Versionszweig 1.20**

# **AusweisApp2 1.20.2**

**Releasedatum:** 31. August 2020

#### **Anwender**

- Es ist nun möglich die PIN/CAN/PUK mit den gewohnten "Copy+Paste"-Methoden des verwendeten Betriebssystems einzufügen (Unterstützung von Passwort-Safes).
- Bei einigen Geräten wurde unter Android 9 und älter nicht in die korrekten WiFi-Einstellungen gesprungen.
- Einige Fehlertexte wurden verbessert.
- Ein Hinweistext (Tooltip) wurde zu den Firewall-Einstellungen im Windows-Installer hinzugefügt.
- Performance der Suche im Anbieterverlauf wurde verbessert.
- Unter Android wurde in der Technologieauswahl fälschlicherweise kurz eine rote Fehlermeldung angezeigt, wenn der Ausweis vor Beginn einer Authentisierung oder PIN-Änderung aufgelegt wurde.
- Die Schriftart bei OnePlus Geräten wurde optimiert.
- Unter macOS wird nun, wenn möglich, die integrierte Grafikkarte verwendet.
- Kleinere Fehlerbehebungen.

- Unterstützung von Android NDK 21.3 und SDK cmdline-tools 2.1.
- Inkompatibilität mit Qt 5.10 korrigiert.
- Bei Verwendung des Smartphones als Kartenlesegerät wurde im Komfort-Modus ein falscher Text bei der CAN-Allowed-Funktion angezeigt.
- Der Feedback-Dialog wurde unter Android nach der Verwendung des externen SDKs fälschlicherweise angezeigt.
- Die Dokumentation für das integrierte SDK unter Android wurde um Logging und App Bundle erweitert.
- Unterstützung von inklusiver Terminologie. "Blacklist" und "Suppressions" entfernt und umbenannt.

# **AusweisApp2 1.20.1**

# **Releasedatum:** 23. Juni 2020

# **Anwender**

- Die Nutzung von passwortgeschützten Proxys ist nun auch in der neuen grafischen Oberfläche möglich.
- Auf mobilen Geräten wurde eine Option ergänzt, um zwischen Hoch- und Querformat zu wechseln.
- Auf Android wurde das Abbrechen einer Authentisierung beschleunigt und ein dabei auftretender Absturz beseitigt.
- Unter Windows wird bei einer Authentisierung nun auch mit der neuen grafischen Oberfläche ein Fortschritt in der Taskleiste angezeigt.
- Kleinere Fehlerbehebungen.

# **Entwickler**

- Erweiterung der firmenweiten Installationen des MSI-Paketes um die Möglichkeit das Vor-Ort-Auslesen zu aktivieren und eine Proxy-Konfiguration zu hinterlegen.
- In der mobilen Version führt ein zehnmaliges Anklicken der Lupe auf der Startseite dazu, dass der Testmodus für die Selbstauskunft aktiviert bzw. deaktiviert wird.
- In der mobilen Version führt ein zehnmaliges Anklicken der Versionsnummer in den Versionsinformationen dazu, dass die erweiterten Einstellungen freigeschaltet werden, die es ermöglichen das Vor-Ort-Auslesen zu aktivieren.

# **AusweisApp2 1.20.0**

**Releasedatum:** 15. Januar 2020

- Einführung der neuen grafischen Oberfläche für Windows und macOS.
- Das DMG für macOS ist nun notarisiert.
- Unterstützung von Bildschirmlesern unter Android und iOS.
- Anpassungen der Farbkontraste zur besseren Lesbarkeit.
- Optimierung des Menüs und Einführung eines Einstellungsbereichs unter iOS und Android.
- Optimierung der "Smartphone als Kartenleser"-Kopplung.
- Unterstützung von OS X 10.11 wurde eingestellt.
- Unterstützung von macOS 10.15.
- Unterstützung von der x86-Architektur unter Android wurde eingestellt.

• Kleinere Fehlerbehebungen.

# **Entwickler**

- Aktualisierung von OpenSSL auf die Version 1.1.1d.
- Aktualisierung von Qt auf die Version 5.12.5.

# <span id="page-21-0"></span>**5.7 Versionszweig 1.18**

# **AusweisApp2 1.18.2**

**Releasedatum:** 26. September 2019

# **Anwender**

• Kleinere Fehlerbehebungen.

# **Entwickler**

• Anpassungen an der Info.plist.

# **AusweisApp2 1.18.1**

**Releasedatum:** 24. September 2019

# **Entwickler**

• Anpassungen an der Info.plist.

# **AusweisApp2 1.18.0**

**Releasedatum:** 24. September 2019

- Aktivierung der NFC-Funktion für iOS 13.
- Kleinere Fehlerbehebungen.

- Aktualisierung von OpenSSL auf die Version 1.1.1c.
- Aktualisierung von Qt auf die Version 5.12.4.
- Ein Compiler mit C++17-Support ist erforderlich.

# <span id="page-22-0"></span>**5.8 Versionszweig 1.16**

# **AusweisApp2 1.16.2**

# **Releasedatum:** 15. Mai 2019

- Der Abbruch-Dialog beim Wechsel in den PIN-Änderungsmodus aus einem laufenden Ausweisvorgang heraus wird nicht länger angezeigt.
- Alte Log-Dateien werden unter Android automatisch bereinigt.
- Gekoppelte Smartphones als Kartenleser (SaK) werden jetzt korrekt als verfügbar angezeigt, wenn die Verbindung automatisch durch die AA2 hergestellt wurde.
- Erklärungstexte der mobilen App wurden verbessert.
- In der mobilen App erfolgt kein Browser-Redirect mehr, wenn die Transport-PIN innerhalb eines Ausweisvorgangs in eine 6-stellige PIN überführt wird.
- Der Fehlerdialog wurde um die Möglichkeit erweitert, eine Email an den Support der AusweisApp2 zu senden, mit der Bitte die Protokolldatei anzuhängen. Die Email enthält automatisch ermittelte Daten zum verwendeten System sowie die letzten, kritischen Fehlermeldungen.
- Hinterlegte Daten zu Kartenlesern und Diensteanbietern wurden aktualisiert.
- Die Versionsnummer der AusweisApp2 ist nicht mehr Teil des Installationspfads, um Probleme mit Antiviren-Software zu vermeiden.
- Ein Absturz beim Start einer Authentisierung, wenn die AusweisApp2 im Hintergrund läuft, ist behoben.
- Die Erkennung von Smartphones als Kartenleser wurde verbessert.
- Die Erkennung der Kartenleser in der Diagnose wurde korrigiert.
- Sonstige kleinere Fehler korrigiert.

- Der Standard-Logger der jeweiligen Plattform kann mittels Parameter "–no-loghandler" deaktiviert werden.
- Anleitung "Installation in Firmennetzwerken" wurde erweitert.

#### **AusweisApp2 1.16.1**

**Releasedatum:** 21. Dezember 2018

# **Anwender**

• Deaktivieren der automatischen Bereinigung von alten Log-Dateien, da diese in 1.16.0 zu einem Programmabsturz führen kann.

# **Entwickler**

# **AusweisApp2 1.16.0**

**Releasedatum:** 20. Dezember 2018

- Kleinere Fehlerbehebungen.
- Hinzufügen eines Tutorials um Hilfestellung bei der Verwendung unter Android zu geben.
- Unterstützung von Android 4.3 und 4.4 wurde eingestellt.
- Unterstützung von OS X 10.10 wurde eingestellt.
- Unterstützung von macOS 10.14.
- Es ist nun möglich nach einer erfolgreichen Authentisierung Daten eines verwendeten Android Smartphones anonym zu übermitteln.
- Erweiterung der Diagnosefunktion.
- Bewertungsnachfrage unter Android hinzugefügt.
- Möglichkeit zur Log-Anzeige unter Android hinzugefügt.
- Unter Android wird nun eindeutiger zwischen 5 und 6-stelliger PIN unterschieden.
- Das Entfernen des Ausweisdokumentes während der Eingabe von PIN/CAN/PUK löst nicht mehr den Abbruch der Authentisierung oder der PIN-Änderung aus.

- Unterstützung von firmenweiten Installationen des MSI-Paketes (separate Dokumentation).
- Unterstützung eines SDKs mittels WebSockets unter Windows und macOS (separate Dokumentation).
- Konkurrierende Zugriffe von verschiedenen Anwendungen auf Kartenlesegeräte, die über PC/SC angeschlossen sind, sind nun möglich.
- Aktualisierung von OpenSSL auf die Version 1.1.1.
- Aktualisierung von Qt auf die Version 5.11.2.
- Unterstützung von TLS v1.1 wurde eingestellt.
- Unterstützung folgender TLS-Cipher wurde eingestellt:
	- **–** DHE-DSS-AES256-GCM-SHA384
	- **–** DHE-DSS-AES256-SHA256
	- **–** DHE-DSS-AES128-GCM-SHA256
	- **–** DHE-DSS-AES128-SHA256
	- **–** DHE-DSS-AES256-SHA
	- **–** DHE-DSS-AES128-SHA
	- **–** ECDHE-ECDSA-AES256-SHA
	- **–** ECDHE-RSA-AES256-SHA
	- **–** DHE-RSA-AES256-SHA
	- **–** ECDHE-ECDSA-AES128-SHA
	- **–** ECDHE-RSA-AES128-SHA
	- **–** DHE-RSA-AES128-SHA

# <span id="page-24-0"></span>**5.9 Versionszweig 1.14**

#### **AusweisApp2 1.14.3**

**Releasedatum:** 10. Juli 2018

# **Anwender**

• Hinweis zur Datenschutzerklärung hinzugefügt.

• Das Vor-Ort-Auslesen von Ausweisdaten unter Anwesenden (gem. §18a PAuswG) funktioniert jetzt, wenn ein Smartphone als Kartenlesegerät genutzt wird und der Tastaturmodus "PIN-Eingabe auf diesem Gerät" aktiviert ist.

# **AusweisApp2 1.14.2**

**Releasedatum:** 20. Juni 2018

# **Anwender**

- Optimierungen in der Benutzerfreundlichkeit.
- Ein leerer Zweck im Berechtigungszertifikat wird nun korrekt dargestellt.

#### **Entwickler**

- Unterstützung von Vor-Ort-Auslesen von Ausweisdaten unter Anwesenden (gem. §18a PAuswG).
- Aktualisierung von OpenSSL auf die Version 1.0.2o.

# **AusweisApp2 1.14.1**

**Releasedatum:** 28. März 2018

- Die Nutzung der PIN-Verwaltung ist nun auch mit der Funktion "Smartphone als Kartenleser" möglich.
- Die mobile Startseite wurde überarbeitet.
- Beim Koppeln von zwei Geräten für die Funktion "Smartphone als Kartenleser" wird nun eine einheitliche PIN-Tastatur verwendet.
- Während einer Authentisierung wird nun eine Fortschrittsanzeige zusammen mit dem Namen des aktuellen Authentisierungsschrittes angezeigt.
- Während der Verwendung der Funktion "Smartphone als Kartenleser" wird auf beiden Geräten jeweils der Name des verbundenen Gerätes angezeigt.
- Die Anzeige der unterstützten Kartenlesegeräte wurde optimiert.
- Das Koppeln für die Funktion "Smartphone als Kartenleser" ist jetzt während eines Authentisierungsvorgangs möglich und führt nicht mehr zum Abbruch des Vorgangs.
- Bei der Android-Version der AusweisApp2 ist es jetzt möglich, den Verlauf zu deaktivieren und Einträge zu löschen.
- Die AusweisApp2 kommt nun auch beim erneuten Starten aus dem Launchpad oder per Doppelklick in den Vordergrund. Voraussetzung ist, dass sie bereits vorher gestartet wurde.
- Bei einem Update bleibt der Autostart-Eintrag erhalten.
- Bei der Android-Version wird die letzte Auswahl einer Authentisierungsmethode (NFC, Bluetooth oder WLAN) nun als bevorzugte Methode gespeichert.
- Bei der Android-Version wurden die Fehlermeldungen / Hinweise bei Fehleingaben optimiert.
- Der Begriff "Handbuch" wurde gegen "Online-Hilfe" ausgetauscht und an geeigneten Stellen wurden Verlinkungen eingefügt.
- Optimierung der Anzeige der Diensteanbieter im Anbieterverzeichnis (macOS und Windows).
- Die Funktion "Smartphone als Kartenleser" unterstützt nun auch einen mobilen Hotspot des selben Gerätes.
- Die Unterstützung von Bildschirmlesern wurde verbessert.

- Beim Aufruf von "eID-Client?status" wird nun auch der Header "Access-Control-Allow-Origin" gesetzt.
- Im Protokoll wird nun auch das TLS-Zertifikat angezeigt, welches einen Fehler verursacht.
- Es wird nun TLS-Session-Resumption beim Attached-eID erzwungen.
- Fehlercode bei fehlgeschlagenen Transmits korrigiert.

#### **AusweisApp2 1.14.0**

**Releasedatum:** 20. Dezember 2017

- Eine neue Funktion ermöglicht die Verwendung eines geeigneten Smartphones als Kartenlesegerät über WLAN.
- Umstellmöglichkeit der Sprache zur Laufzeit ermöglicht.
- Fortschrittsanzeige unter Windows im Taskbar-Button.
- Verbesserungen bei der Erstellung von PDFs.
- Speicherung der Protokolldateien verbessert.
- Einstellungsbereich für das Verwalten von Kartenlesegeräten hinzugefügt.
- Grafiken der Kartenlesegeräte erneuert und erweitert.
- Unter macOS wird die Bandbreite im WLAN nicht mehr beeinträchtigt.
- Beim Ausweisen ohne aktivierte Online-Ausweisfunktion wurde fälschlicherweise nach der PUK gefragt.
- Unter Windows 10 kommt es nicht mehr zu einem Absturz bei Proxies mit Passwort-Authentisierung.
- Unterstützung von OS X 10.9 wurde eingestellt.

- Aktualisierung von OpenSSL auf die Version 1.0.2n.
- Aktualisierung von Qt auf die Version 5.9.3.
- Unterstützung von OpenSSL 1.1.0.

# <span id="page-27-0"></span>**5.10 Versionszweig 1.12**

# **AusweisApp2 1.12.4**

**Releasedatum:** 22. September 2017

# **Anwender**

• Einige Abstürze unter arm64-v8a behoben.

#### **Entwickler**

• Der XML-ConnectionHandleType ist nun korrigiert und schemakonform.

# **AusweisApp2 1.12.3**

**Releasedatum:** 15. September 2017

#### **Anwender**

- Anzeige des Verwendungszwecks korrigiert.
- Anbieterliste beinhaltet nur noch die Anbieter der aktuellen Plattform.
- Unterstützung von arm64-v8a.

- Finale API des eingebetteten SDKs.
- Anpassung der verschiedenen README-Dateien um die AusweisApp2 selbst zu bauen.

# **AusweisApp2 1.12.2**

**Releasedatum:** 30. Juni 2017

# **Anwender**

• Veröffentlichung der AusweisApp2 unter geänderten Nutzungsbedingungen (EUPL v1.2).

#### **Entwickler**

• Bereitstellung des Sourcecode der AusweisApp2 auf GitHub.

#### **AusweisApp2 1.12.1**

**Releasedatum:** 09. Juni 2017

# **Anmerkung**

• Version wurde auf Grund der EUPL v1.2 ausgesetzt.

# **Anwender**

• Veröffentlichung der AusweisApp2 unter geänderten Nutzungsbedingungen (EUPL v1.1).

#### **Entwickler**

• Bereitstellung des Sourcecode der AusweisApp2 auf GitHub.

#### **AusweisApp2 1.12.0**

**Releasedatum:** 27. März 2017

- Veröffentlichung betrifft nur die Plattform "Android".
- Unterstützung von Android 4.3 und höher.
- Zertifiziert vom Bundesamt für Sicherheit in der Informationstechnik (BSI).

- Aktualisierung von OpenSSL auf die Version 1.0.2k.
- Aktualisierung von Qt auf die Version 5.8.0.

# <span id="page-29-0"></span>**5.11 Versionszweig 1.10**

#### **AusweisApp2 1.10.4**

**Releasedatum:** 22. September 2017

# **Anwender**

- Anzeige des Verwendungszwecks korrigiert.
- Links zu den Treibern von Kartenlesegeräten wurden aktualisiert.

# **Entwickler**

• Der XML-ConnectionHandleType ist nun korrigiert und schemakonform.

# **AusweisApp2 1.10.3**

**Releasedatum:** 30. Juni 2017

# **Anwender**

• Veröffentlichung der AusweisApp2 unter geänderten Nutzungsbedingungen (EUPL v1.2).

# **Entwickler**

- Umsetzung des Entwicklermodus gemäß TR-03124.
- Bereitstellung des Sourcecode der AusweisApp2 auf GitHub.

# **AusweisApp2 1.10.2**

**Releasedatum:** 09. Juni 2017

# **Anmerkung**

• Version wurde auf Grund der EUPL v1.2 ausgesetzt.

#### **Anwender**

• Veröffentlichung der AusweisApp2 unter geänderten Nutzungsbedingungen (EUPL v1.1).

# **Entwickler**

- Umsetzung des Entwicklermodus gemäß TR-03124.
- Bereitstellung des Sourcecode der AusweisApp2 auf GitHub.

#### **AusweisApp2 1.10.1**

**Releasedatum:** 05. Dezember 2016

#### **Anwender**

• Unter Windows wurde u.U. fälschlicherweise das Beta-Symbol angezeigt.

#### **AusweisApp2 1.10.0**

**Releasedatum:** 05. Dezember 2016

- Unterstützung von Dualstack (IPv4 / IPv6).
- Das Problem, dass die AusweisApp2 nicht wie gewünscht in den Vordergrund kommt, wurde behoben.
- Die kontextsensitive Hilfe wurde vollständig überarbeitet.
- Fehler der Diagnosefunktion unter Windows 8, Windows 8.1 und Windows 10 wurden behoben.
- Im Log-Dialog werden nun auch alte Logs angezeigt. Diese Logs entstehen nur wenn die AusweisApp2 nicht korrekt beendet werden konnte.
- Bei der Erzeugung des PDFs in der Selbstauskunft wird nun das Datum bzw. die Uhrzeit der Authentisierung gespeichert und nicht die der Erzeugung.
- Es wurden einige Probleme mit der Proxy-Authentisierung behoben.

- Aktualisierung von OpenSSL auf die Version 1.0.2j.
- Aktualisierung von Qt auf die Version 5.7.0.
- Die TLS Parameter sind nun in der config.json konfigurierbar.
- Bei der Verwendung von TLS 1.2 sind nur noch Signaturalgorithmen mit SHA224, SHA256, SHA384 und SHA512 erlaubt.

# <span id="page-31-0"></span>**5.12 Versionszweig 1.8**

#### **AusweisApp2 1.8.0**

**Releasedatum:** 1. Juni 2016

# **Anwender**

- Updateprüfung wird erst durchgeführt, wenn der Benutzer das Fenster öffnet und nicht beim Anwendungsstart. Behebt Fehlermeldung beim Autostart, wenn keine Internetverbindung besteht.
- Absturz bei VoiceOver unter OS X und PIN-Eingabe behoben.
- Verbesserung der Anbieterliste: Behebt einen Aktualisierungsfehler in der Darstellung, wenn eine neue Anbieterliste vorhanden ist.
- Überlagerung von zwei Darstellungen beim Wechsel von den Einstellungen zu der Verlaufsansicht wurde behoben.
- Die Bildschirmtastatur wird geschlossen, wenn die Karte vom Lesegerät entfernt wird.
- Hinweis auf die notwendige Freischaltung der Karte beim ersten Ausweisen. Dies betrifft nur neue Installationen.
- Fehlerbehebung für die automatische Proxy-Erkennung unter Windows.
- Deinstallationsoption für die AusweisApp1 aus dem Einrichtungsassistenten entfernt.
- Menüleiste unter OS X wird nun bei jedem Start angezeigt.
- Fehlermeldungen verbessert.
- Überarbeitung der Darstellung der Release Notes.

- Aktualisierung von OpenSSL auf die Version 1.0.2h.
- Einführung einer Update-URL für den Betakanal.
- Verbesserung bei der Entschlüsselung der Response APDUs im Secure Messaging.
- Einführung von Signatur und Zeitstempel auf .dll und .exe unter Windows.
- Link-CVCA DECVCAeID00103\_DECVCAeID00104 im TrustStore abgelegt.

• SHA256 and SHA384 ist nun für die Verbindung mittels RSA-PSK erlaubt.

# <span id="page-32-0"></span>**5.13 Versionszweig 1.6**

#### **AusweisApp2 1.6.3**

**Releasedatum:** 22. Januar 2016

#### **Anwender**

• Fehlermeldung bei der Installation auf Windows behoben.

#### **AusweisApp2 1.6.2**

**Releasedatum:** 5. Januar 2016

# **Anwender**

• Verbindungsprobleme mit einzelnen Diensten wurden behoben

#### **AusweisApp2 1.6.1**

**Releasedatum:** 14. Dezember 2015

#### **Anwender**

- Offizielle Unterstützung von Windows 10 und OS X 10.11.
- Das DMG für OS X ist nun in deutscher und englischer Sprache verfügbar.
- Kleinere Fehlerkorrekturen.

#### **AusweisApp2 1.6.0**

**Releasedatum:** 30. Oktober 2015

- Optimierungen im Bereich der Barrierefreiheit und Usability vorgenommen.
- Fehlerkorrekturen und Verbesserungen bei den angezeigten Meldungen, dem Fehlerhandling, den Eingabe- und Suchfeldern und im Bereich der angezeigten Texte.
- Der Einrichtungsassistent wurde überarbeitet und erweitert.

• Aktualisierung der Drittanbieterbibliotheken.

# <span id="page-33-0"></span>**5.14 Versionszweig 1.2**

# **AusweisApp2 1.2.2**

**Releasedatum:** 6. August 2015

# **Anwender**

• Umgehung für den von Microsoft ab Windows 8 eingeführten PC/SC Card Reset (5 Sekunden Timeout).

# **AusweisApp2 1.2.1**

**Releasedatum:** 6. Juli 2015

#### **Anwender**

- Die URL und das Zertifikat für den Updateserver wurde angepasst.
- Ein Fehler beim Autostart der AusweisApp2 ist nun behoben.
- Die PIN-Eingabe bei Verwendung von Basislesern erlaubt nun nur noch Ziffern.
- Ein Fehler bei der Bildschirmtastatur, der keine führende Ziffer 0 erlaubte, wurde korrigiert.
- Die Anordnung der Ziffern bei der Bildschirmtastatur ist unter Windows nun auch zufällig.
- Im Hilfemenü verweist der Eintrag "Fragen" nun auf die neue FAQ-Seite.

#### **Entwickler**

• Die Vertrauensbasis für die PreVerification (CVCA) der AusweisApp2 wurde aktualisiert.

#### **AusweisApp2 1.2.0**

**Releasedatum:** 20. Januar 2015

# **Anwender**

- Die Bildschirmtastatur wurde überarbeitet.
- Die Proxy-Einstellungen wurden überarbeitet.
	- **–** Der verwendete Proxy wird nun immer aus den System-Einstellungen übernommen.
	- **–** Die manuelle Konfigurationsoption wurde aus den Einstellungen entfernt.
- Es fand eine Überarbeitung in Hinblick auf Barrierefreiheit statt.
- Kleinere optische Verbesserungen vorgenommen.
- Es wird nun ein Einrichtungsassistenten angeboten, der den Benutzer bei der Deinstallation der AusweisApp (1) unterstützt und Verweise auf die Herstellerseiten der Kartenleser zum Treiberdownload enthält.
- Die Anbieterliste wird nun automatisch aktualisiert.

# <span id="page-34-0"></span>**5.15 Versionszweig 1.0**

#### **AusweisApp2 1.0.2**

**Releasedatum:** 11. Dezember 2014

#### **Anwender**

• Update der Anbieterliste.

#### **AusweisApp2 1.0.1**

**Releasedatum:** 20. November 2014

#### **Anwender**

• Korrekturen bei der Verwendung von Basislesern.

#### **AusweisApp2 1.0.0**

#### **Releasedatum:** 28. Oktober 2014

Initiale Bereitstellung der AusweisApp2 in der Erprobungsphase für stationäre Betriebssysteme.